# The book was found

# Murach's MySQL

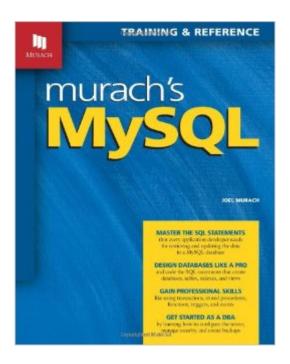

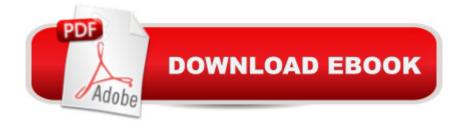

## **Synopsis**

Note: The current edition of this book is Murach's MySQL, 2nd Edition. This practical, hands-on training and reference guide is perfect for developers who need to learn MySQL. Written by Joel Murach, the author of bestselling "Java Servlets and JSP" and "PHP and MySQL" books, this is exactly the database book that web developers should have on their desks. As you would expect, this book shows how to code all of the essential SQL statements for creating and working with a MySQL database. But beyond that, this book also shows how to design a database, including how to use the graphical MySQL Workbench to create an EER model. It shows how to take advantage of the MySQL enhancements that aren't covered in older books, such as foreign keys, transactions, stored procedures, stored functions, triggers, and events. It even presents a whole section on database administrator (DBA) skills, including how to secure and back up databases. And like all Murach books, it uses the distinctive "paired pages" format, which breaks the material into manageable skills to speed up both learning and reference. A great help for MySQL users at any level.

### **Book Information**

Paperback: 612 pages

Publisher: Mike Murach & Associates (May 1, 2012)

Language: English

ISBN-10: 1890774685

ISBN-13: 978-1890774684

Product Dimensions: 1.5 x 8 x 10.2 inches

Shipping Weight: 3 pounds (View shipping rates and policies)

Average Customer Review: 4.8 out of 5 stars Â See all reviews (57 customer reviews)

Best Sellers Rank: #390,098 in Books (See Top 100 in Books) #62 in Books > Computers &

Technology > Databases & Big Data > MySQL #183 inA Books > Computers & Technology >

Databases & Big Data > SQL #1050 in Books > Computers & Technology > Programming >

Software Design, Testing & Engineering > Software Development

#### Customer Reviews

Murach's MySql takes you to the next level beyond its PHP and My Sql. In the PHP and MySql you get the most basic understanding of database design and operation, incorporating a database into a web application; it's a great introduction and very useful to the new web application developer.

Murach's MySql prepares you for a deeper understanding of the database server as a tool. Let's

step into the weeds a bit and look at what you get: 1.First of all you get a great introduction to relational databases. This intro explains the basics of all relational databases and then introduces the MySql Workbench, the primary tool you will use to manage MySql. The MySql Workbench performs the same functions as the Sql Server Management Studio and Tools for the Oracle Developer (TOAD) for those relational database servers respectively. 2.The book then takes you into the standard data manipulation language constructs found in standard ANSI-SQL 4. You will learn the basic Select, Insert, Update and Delete commands with the concurrent joins and subquery issues. You will also get an introduction to functions within Sql queries. 3.Murach's MySql then has you designing databases with tables, indexes, vies and stored procedures, transactions and locking, and triggers and event management. 4.Finally the text leads you to understand database management and the work of the Database administrator. What I like most about the textbook is the many exercises the learner gets to practice the wide range of database activities the average developer sees in the normal course of their work. I also like the two page detail/summary paradigm Murach uses in all their texts.

I teach a university Information Science course on databases and have been searching for a book that my students will find more approachable and suitable. Many of them have no programming or database experience before the class and come from liberal arts, so the typical Computer Science textbooks on databases are too theoretical, and in some areas too advanced for some of them. Since we mostly use MySQL for our database coursework, I think Murach's MySQL will fit the bill, but I will have to supplement it with other necessary material and point out the few misguided things in it. It's very well organized and well paced for a beginner to progressively learn all the major features of MySQL and SQL queries. It is very good about demonstrating the Workbench interface and sometimes the CLI. It shows exactly what the reader should expect to see from each command. Although it can be read sequentially, because it's so well organized it can also be used by a SQL novice as a reference book. It is somewhat like a "recipe book" as well in that the table of contents lists out most of the features of MySQL as things you might need to do, with at least one example in each section. I have not read the whole book yet, but the notable problems I've discovered so far are: \* In Chapter 1 there are examples of both PHP and Java code that demonstrate connecting to and guerying MySQL. Murach makes the grievous mistake in both of them to embed the MySQL ROOT account and password in the program code! This book is for beginners, so this kind of industry "worst practice" should never be given as a good example. The author doesn't even make any comment about why this should be replaced with a limited-access account in real usage.

Joel Murach's latest offering from Murach Press is murach's MySQL. The book is broken down into five sections, with Section 4 repeated twice in the TOC. The first two chapters offer an introduction to the database software and the MySQL Workbench. The next seven chapters go over all the essential SQL skills. For the most part, these skills are database system neutral. The author does includes information on the MySQL-specific details and functionality, but standard SQL dominates. The next three chapters are about database design, where each chapter includes a section on using MySQL Workbench. Apart from the MySQL Workbench content in each chapter, the material is for the most part database neutral. The next four chapters make up the first Section 4, which focuses on stored procedures. Lastly, the final 3 chapters cover database administration, security, as well as backup and restore. Enough for the quick overview of the book. Now its time to look a little more deeply into the book for ordinary developers. Unlike most SQL-related titles, this one covers query syntax first and worries about database creation later. That is a nice departure from the standard SQL related book flow, as creation causes its own set of issues for the less informed folks just getting started with SQL. It's much easier to understand guerying from a database then creating it. The book content reads pretty easily and is structured quite well. Each concept is presented with a full explanation on the left side of the page where the syntax and a short description comes on the right. Given the space limitations of this that means each of the concepts are fairly brief, but that works well for the audience. The structure is typical of Murach books and is called paired-pages.

#### Download to continue reading...

PHP: MySQL in 8 Hours, For Beginners, Learn PHP MySQL Fast! A Smart Way to Learn PHP MySQL, Plain & Simple, Learn PHP MySQL Programming Language in Easy Steps, A Beginner's Guide, Start Coding Today! Murach's ADO.NET 4 Database Programming with C# 2010 (Murach: Training & Reference) Murach's ASP.NET 4.5 Web Programming with C# 2012 (Murach: Training & Reference) Murach's Java Servlets and JSP, 3rd Edition (Murach: Training & Reference) MYSQL Programming Professional Made Easy 2nd Edition: Expert MYSQL Programming Language Success in a Day for any Computer User! (MYSQL, Android programming, ... JavaScript, Programming, Computer Software) Murach's MySQL Learn MySQL in Plain English: A Beginner's Guide to MySQL Learning MySQL and MariaDB: Heading in the Right Direction with MySQL and MariaDB Learning PHP, MySQL & JavaScript: With jQuery, CSS & HTML5 (Learning Php, Mysql, Javascript, Css & Html5) Murach's Java Servlets and JSP, 2nd Edition PHP and MySQL Web Development (4th Edition) MySQL Explained: Your Step-by-Step Guide Effective MySQL Replication Techniques in Depth Oracle Database 11g & MySQL 5.6 Developer Handbook (Oracle

Press) Programming For Beginner's Box Set: Learn HTML, HTML5 & CSS3, Java, PHP & MySQL, C# With the Ultimate Guides For Beginner's (Programming for Beginners in under 8 hours!) PHP, MySQL, JavaScript & HTML5 All-in-One For Dummies Learning PHP, MySQL, JavaScript, CSS & HTML5: A Step-by-Step Guide to Creating Dynamic Websites Managing and Using MySQL (2nd Edition) PHP Programming with MySQL: The Web Technologies Series Beginning PHP and MySQL E-Commerce: From Novice to Professional, Second Edition

<u>Dmca</u>